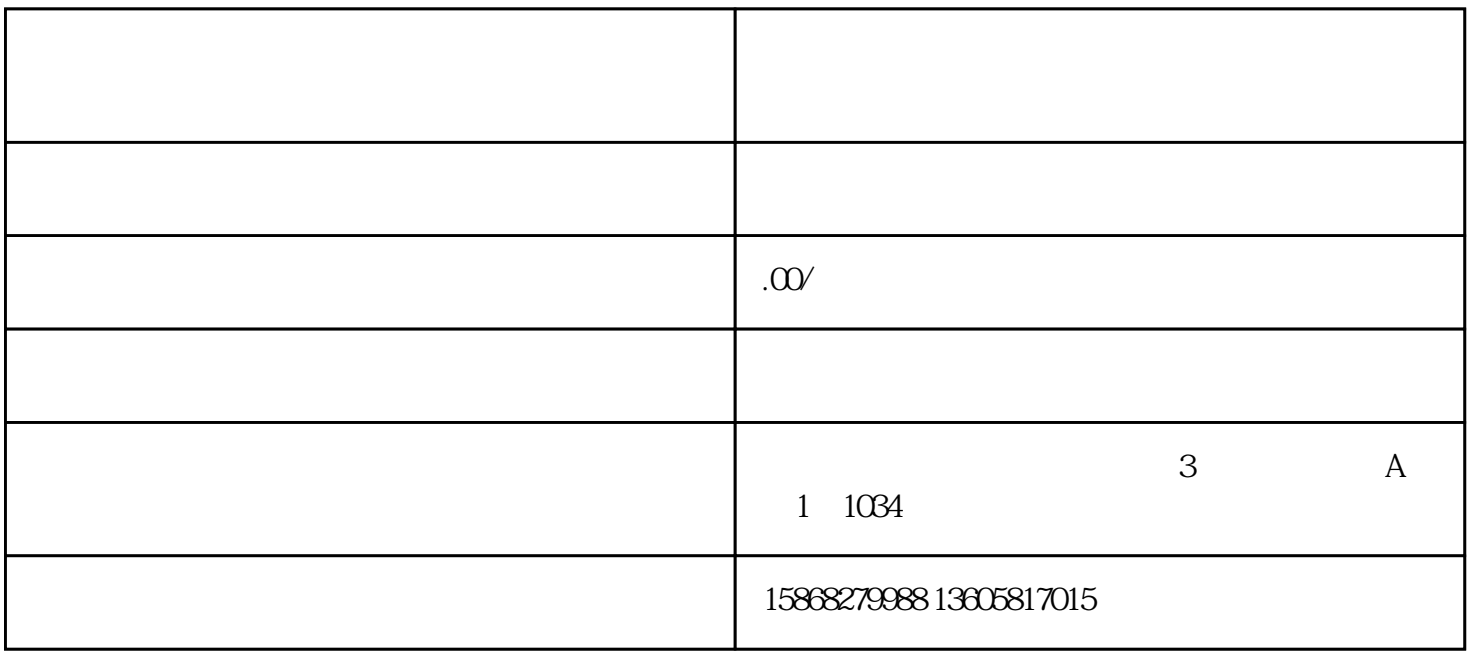

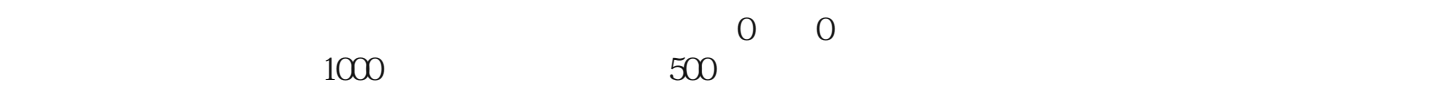

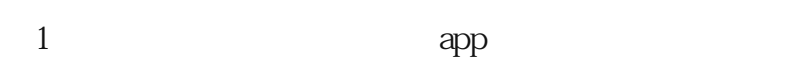

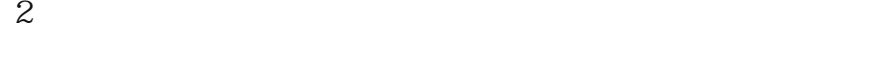

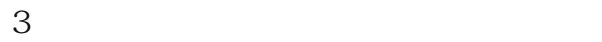

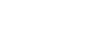

1.

 $2.$ 

 $3.$ 

 $\mathcal{R}$  , and  $\mathcal{R}$  , and  $\mathcal{R}$  , and  $\mathcal{R}$  , and  $\mathcal{R}$  , and  $\mathcal{R}$  , and  $\mathcal{R}$  , and  $\mathcal{R}$  , and  $\mathcal{R}$  , and  $\mathcal{R}$  , and  $\mathcal{R}$  , and  $\mathcal{R}$  , and  $\mathcal{R}$  , and  $\mathcal{R}$  , and  $\mathcal{R}$  ,

 $\frac{1}{2}$   $\frac{1}{2}$   $\frac{d}{dt}$ ——  $\frac{d}{dt}$ 

 $\alpha$  , and  $\alpha$  , and  $\alpha$  , and